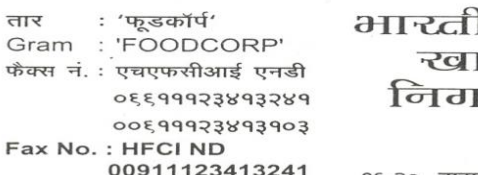

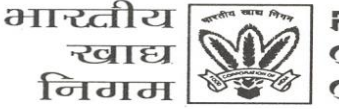

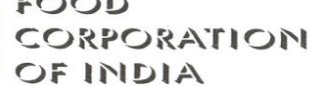

मुख्यालय नई दिल्ली **Head Quarters** New Delhi

१६-२०, बाराखम्बा लेन, नई दिल्ली-११०००१, दूरभाष-२३४१३८७१-२३४१४८७२-२३४१४८८० 16-20, BARAKHAMBA LANE, NEW DELHI-110001, PHONE: 23413871-23414872-23414880

सं.-I. 12 फैप इंप्लीमेन्टेशन/2013 दिनांक : 21.10.2013

00911123413103

## परिपत्र सं. फैप/11/2013

## विषय :- क्षेत्रीय / आंचलिक/ अखिल भारतीय जीरो एकाउंटस रिकन्साइलेशन मीटिंग में फैप के द्वारा जीरो एकाउंट्स के रिकन्साइलेशन के लिए अपनाई जाने वाली प्रक्रिया।

आपका ध्यान दिनांक 09.10.2013 के पत्र सं. लेखा /29(1)/IOM/AIM&C/2013-14 की ओर आकर्षित किया जाता है जिसके माध्यम से सभी फील्ड कार्यालयों को यह परामर्श दिया गया था कि अपने क्षेत्र/ अपने अंचल में छमाही जीरो एकाउंटस बैठक आयोजित करें। 30 सितंबर, 2013 को समाप्त होने वाली छमाही के लिए ट्रांजेक्शन्स को रिकन्साइल करने के लिए ऑल इंडिया जीरो एकांउन्टस मीटिंग शीघ्र आयोजित करने की तैयारी की जा रही है।

2. चूंकि वित्तीय वर्ष 2013-14 के लेखे, केवल फैप के द्वारा ही तैयार किए जाने अपेक्षित हैं, इसलिए यह स्पष्ट है कि जीरो एकांउन्टस को फैप में उपलब्ध शेष के अनुसार ही रिकन्साइल किया जाए।

3. यह सुनिश्चित करने के लिए कि क्षेत्र / अंचल के विभिन्न यूनिट के जीरो एकांउन्ट्स का रिकन्साइलेशन फैप के माध्यम से किया गया है. निम्न प्रक्रिया अपनाई जाए-

- क) क्षेत्रीय कार्यालय तथा आंचलिक कार्यलय एक "ट्रायल बैलेंस डिटेल रिपोर्ट", "इंटर कंपनी रिसपान्सिबिलिटी इन जनरल लेजर मॉड्यल" के माध्यम से तैयार करें जिसमें अपने क्षेत्र अथवा अंचल के अंतर्गत यूनिट कोड्स के निचले और उच्च मूल्य सेगमेंट को मानते हुए पैरामीटर पेज ब्रेक सेगमेंट को " इंटरकंपनी" के रूप में माना जाए।
- ख) क्षेत्रीय कार्यालय तथा आंचलिक कार्यालय यह जांच करेंगे कि संबंधित युनिट में दर्शाया गया शेष दुसरे यूनिट से मेल खाता है। यदि उसमें कोई अंतर है तो उस यूनिट को यह परामर्श दिया जाए कि वह ट्रांजेक्शन की पूर्ण एंट्री करे। उदाहरण के लिए NC11 और NC15 के लिए IOR का शेष निम्नानुसार होना चाहिए :-

NC11.0000000.0921.0000.0000.NC15.0000 न मे 500000.00 NC15.0000000.0921.0000.0000.NC11.0000 जम 500000.00

- (ग) यदि इस शेष में ट्रायल बैलेंस के अनुसार कोई चुक पाई जाती है तो युनिट कार्यालय "एकांउट विश्लेषण-सब लेजर डिटेल (180 char) रिपोर्ट" तैयार करें ताकि IOR/IOG/IOCPF- वार लाइन आइटम को रिकन्साइल किए जा सके।
- (घ) प्रत्येक लेखा शीर्ष के लिए " एकाउंट एनालिसिस- सब लेजर डिटेल्स (180 char) रिपोर्ट" के प्रिंट पर बैठक के प्रतिभागियों द्वारा ही हस्ताक्षर किए जाएंगे जो कि केवल एक प्रमाण पत्र के बदले जाने के टोकन स्वरूप होगा और कोई प्रणाण-पत्र नहीं बदला जाएगा।
- (ड़) स्टॉक ट्रांजेक्शन के लिए फील्ड कार्यालय फ्रॉम यूनिट में "ALL" पैरामीटर के माध्यम से "ट्रांसफर आउट रिपोर्ट" तैयार करें और संबंधित यूनिट, कंसाइनर यूनिट द्वारा किसी भी कंसाइनी यूनिट को भेजे TOIs का ब्यौरा देखने के लिए "To unit" में रिपोर्ट तैयार करें। कंसाइनी यूनिट यह सुनिश्चित करने के लिए " 'ट्रांसफर- इन स्टॉक रिसीव्ड" रिपोर्ट भी तैयार करें कि स्टॉक की गुणवत्ता मेल खाती है। चूंकि दोनों रिपोर्टें एक्सेल फॉर्मेट में हैं, इसलिए युनिटवार ट्रांसफर इन और ट्रांसफर आउट डाटा के वांछित सार को प्राप्त करने के लए समुचित फिल्टर लागू किया जा सकता है। इस सार पर स्टॉक के लेनदेन की मात्रा और राशि को सत्यापित करने के लिए फील्ड कार्यालयों द्वारा हस्ताक्षर किए जाएं।
- (च) क्षेत्रीय कार्यालय तथा आंचलिक कार्यालय "ट्रायल बैलेंस डिटेल रिपोर्ट" के अनुसार संबंधित एकांउट के जीरो को प्रमाणित करेंगे जैसा कि उनके क्षेत्र या अंचल के संबंध में ऊपर उल्लेख किया गया है। IOM टांजेक्शन्स के लिए मात्रा प्रत्येक लेखा शीर्ष के प्रति प्रविष्टि की जा सकती है क्योंकि मात्राओं को ट्रॉयल बैलेंस में नहीं दर्शाया जाता है।
- (छ) सभी फील्ड कार्यालयों द्वारा यह सुनिश्चित किया जाए कि उनके द्वारा सभी ट्रांजेक्शन्स की प्रविष्टि की गई है और उसका सत्यापन अन्य इकाईयों की रिपोर्टों के साथ भी कर लिया जाए कि अन्य सभी इकाइयों उनसे संबंधित प्रविष्टियों को दर्ज कर लिया है। किसी भी त्रुटि की दशा में यह दोनों इकाइयों और उनके क्षेत्रीय कार्यालयों का उत्तरदायित्व होगा कि वे यह सुनिश्चित करें कि फील्ड कार्यालयों ने जीरो एकाउंटस से संबंधित सभी ट्रांजेक्शन्स की प्रविष्टि कर ली है और उसे टैली कर लिया गया है।
- (ज) उपरोक्त प्रक्रिया अपनाए बिना कोई भी जीरो एकाउंट बैठक पूरी नहीं की जाए।
- (झ) फैप एप्लीकेशन से संबंधित किसी भी मामले के लिए स्पष्टीकरण हेतु फैप सपोर्ट टीम से संपर्क किया जा सकत है।

(आर.आर. अग्रवाल) महाप्रबंधक (फैप)